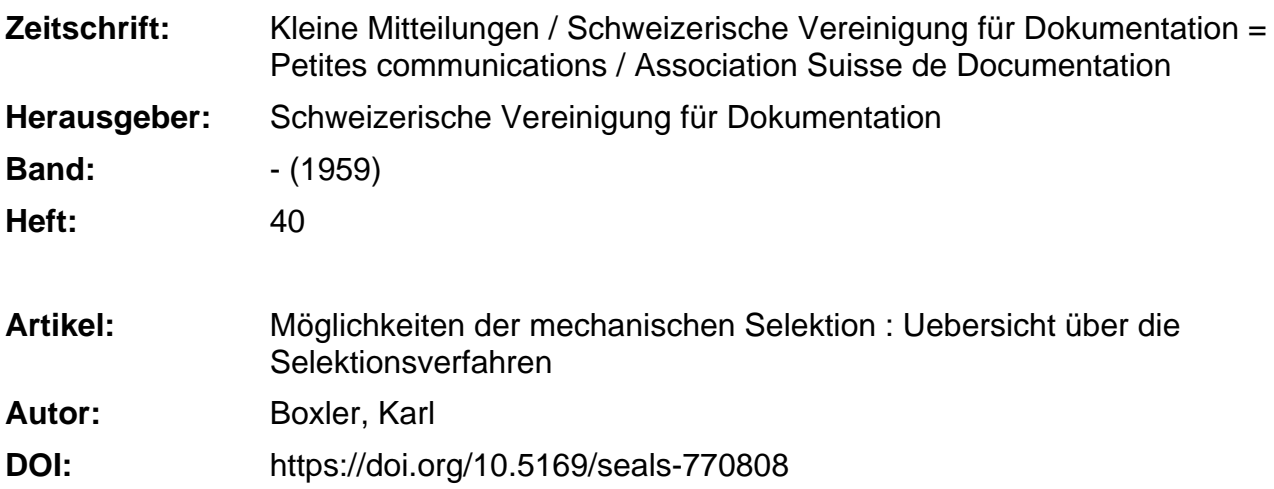

# **Nutzungsbedingungen**

Die ETH-Bibliothek ist die Anbieterin der digitalisierten Zeitschriften. Sie besitzt keine Urheberrechte an den Zeitschriften und ist nicht verantwortlich für deren Inhalte. Die Rechte liegen in der Regel bei den Herausgebern beziehungsweise den externen Rechteinhabern. [Siehe Rechtliche Hinweise.](https://www.e-periodica.ch/digbib/about3?lang=de)

# **Conditions d'utilisation**

L'ETH Library est le fournisseur des revues numérisées. Elle ne détient aucun droit d'auteur sur les revues et n'est pas responsable de leur contenu. En règle générale, les droits sont détenus par les éditeurs ou les détenteurs de droits externes. [Voir Informations légales.](https://www.e-periodica.ch/digbib/about3?lang=fr)

#### **Terms of use**

The ETH Library is the provider of the digitised journals. It does not own any copyrights to the journals and is not responsible for their content. The rights usually lie with the publishers or the external rights holders. [See Legal notice.](https://www.e-periodica.ch/digbib/about3?lang=en)

**Download PDF:** 02.02.2025

**ETH-Bibliothek Zürich, E-Periodica, https://www.e-periodica.ch**

# Möglichkeiten der mechanischen Selektion

### 1. üebersicht über die Selektionsverfahren

# Karl Boxler, Winterthur

Ich soll dafür sorgen, dass der Ausspruch aus dem Faust: "Mir wird von alledem so dumm, als ging mir ein Mühlrad im Kopf herum" heute nicht zutrifft. Darum bitte ich um Ihre besondere Aufmerksamkeit für technische Fragen.

Theoretisch bieten elektronische Rechenanlagen sehr verlockende Möglichkeiten für die mechanische Selektion. Die Verfahren sind aber noch nicht entwickelt. Wichtige Hindernisse für die Grössenordnung unserer Betriebe dürften die Kosten, sowie die ungenügende Zugänglichkeit sein. Während der Dokumentalist möglichst ungehindert selektieren will, sind die elektronischen Anlagen für die kommerziellen Auswertungen eingeplant. Die Tageskosten liegen zwischen Fr. 100.-- und Fr. 400.--.

Die mechanische Selektion erfolgt darum fast ausschliesslich mit Lochkarten. Wir müssen uns daher mit ihrem Prinzip und den verschiedenen Arten beschäftigen.

Alle Lochkarten basieren auf dem Bestreben, wiederkehrende Vorgänge mit Schablonen zu steuern. Schon <sup>1780</sup> erfand der franz. Seidenweber Jacquard die Lochkarte, damals noch aus Holz. Er benützte sie, um beliebig gemusterte Stoffe automatisch herzustellen.

1839 erfand oder übernahm der englische Mathematiker Babbage die gelochte Karte zur Steuerung seiner Rechenmaschine.

D<mark>r.</mark> Hollerith arbeitete 1880 – 82 an der Auswertung der 10. amerikanischen Volkszählung. Dann wurde er freier Ingenieur, erfand die elektromechanischen Luftdruckbremsen für Eisenbahnen. Aber die Idee der gelochten Zählkarte liess ihm keine Ruhe mehr. In einem Wettbewerb um bessere Methoden für die 11. Volkszählung war er Sieger.

Die frühere Zählkarte wurde die 1. Lochkarte. Die gültigen Merkmale waren ab einem Erhebungsbogen in Form von Hacken ( ) eingetragen. Diese Hacken ersetzte Hollerith durch Löcher. Schon die Herstellung dieser gelochten Karten sparte 25\$ Zeit. Die Auswertungsmaschine war, nach unserer heutigen Auffassung einfach, aber sehr gut durchdacht. Sie funktionierte wie folgt:

Eine obere Platte enthielt nach unten gerichtete Stifte, die genau der Feldanordnung der Karte entsprachen und gefedert waren. Die Stifte waren elektrisch geladen. Eine untere Platte enthielt für jeden Stift ein Loch und unter jedem Loch einen Quecksilbernapf.

Legte man die Karte zwischen die Platten und drückte die obere Platte durch eine Hebelbewegung nach unten, so schloss jeder Stift,der ein Loch fand,einen Stromkreis. Für jedes Kartenfeld war ein elektrischer Zähler vorhanden, der für jedes Loch eine Einheit zählte, also <sup>40</sup> Zähler für die ganze Karte. Dazu war ein Sortierkästen vorhanden, der jeder Feldreihe angeschlossen werden konnte. Alle Fächer waren geschlossen. Je nach der Lage des Loches öffnete sich das entspr. Fach und man konnte die gezählte Karte in das jeweils offene Fach werfen. Damit waren die Karten für die folgende Auswertung schon selektiert. Sortierfehler waren also schon damals - theoretisch - ausgeschlossen. Diese Auswertung ging <sup>8</sup> mal schneller und war ein grosser Erfolg. Das war 1890, vor 70 Jahren.

#### Andere Lochkarten

Das Bestreben, mechanische Vorgänge durch Schablonen zu steuern, fand viele Anwendungen: In der Textilindustrie erfolgt die Bemusterung bei Webstühlen, Stick- und Wirkmaschinen sehr weitgehend mit Lochkarten. Die Registrierung und Wiedergabe klassischer Musik wurde durch Wette so weit entwickelt, dass angesehene Musiker ihr Original von der maschinellen Wiedergabe kaum unterscheiden konnten. Sie dürfen dabei nicht an die billige Wiedergabe des elektrischen Klaviers auf den Jahrmärkten denken.

Bekannt sind auch die Karten zu Steuerung von Schreib- und Buchungsmaschinen (Flexowriter). Lochstreifen finden im Fernschreiber in manchen anderen Geräten Verwendung. Neuerdings ist die so sachliche Lochkarte sogar in das Arbeitsgebiet der Hausfrau eingezogen. So dienen Lochkarten zur wahlweisen Steuerung von Waschmaschinen.

Wir müssen hier eine Selektion vornehmen, indem wir alle diese technischen Gebiete ausschliessen und zu "unserer" Lochkarte zurückkehren.

Kurz nach der Volkszählung von <sup>1890</sup> erwachte das Bestreben, Lochkarten für kaufmännische Zwecke einzusetzen. Dafür war die bisherige Karte nicht geeignet, weil sie nur Einheiten, aber keine Mengen und Beträge Ihre wesentlichen Merkmale waren:

- 1. Anordnung der Lochung im Koordinatensystem, d.h. jede Lochung ist in Bezug auf Ordinate und Abszisse genau fixiert.
- 2. Wesentlich grösseres Fassungsvermögen. Die gleichen Angaben wie in der 1. Karte nehmen nur 16\$ des gleich gebliebenen Raumes ein.

Diese Karte blieb fast 40 Jahre unverändert. Als James Powers ca. <sup>1907</sup> mit der Konstruktion neuer Lochkarten-Maschinen begann, hat er die <sup>45</sup> Kol. IBM-Karte in allen Teilen genau übernommen, d.h. das Format, die Anzahl der Kolonnen, die Lochgrösse und deren Anordnung. <sup>1910</sup> kam die Lochkarte nach Europa und schon <sup>1912</sup> setzte in der Schweiz die Firma Sulzer die ersten Maschinen ein.

Ca. um die 30er Jahre musste das Fassungsvermögen der Lochkarte erhöht werden. IBM hat dabei die elektrisehen Ablesebürsten zusammengerückt und die runden Löcher schlanker gemacht. Das gleiche Format konnte jetzt <sup>80</sup> Kol. aufnehmen. RR\*dagegen konnte den Stiftkasten, der die Ablesung mechanisch vornimmt nicht zusammenrücken. Sie hat daher die Karte in <sup>2</sup> Hälften aufgeteilt, die Kol. <sup>1</sup> - <sup>45</sup> oben und die Kol. <sup>46</sup> - 90 unten. Der Raum für eine Kol. wird dadurch auf die Hälfte reduziert. Um auf dem verkleinerten Raum trotzdem jede Zahl oder jeden Buchstaben unterbringen zu können, wurde folgende Lochkarte gewählt (Diapositiv). Die Uebersetzung, sowie die Rückübersetzung erfolgen automatisch.

Die Karte wird wesentlich stärker belastet. Eine <sup>80</sup> Kol. Karte enthält bei numerischen Daten <sup>80</sup> Löcher, die RR Karte hat bei gleichem Inhalt und gleichmässiger Zahlenverteilung 135 Löcher. Zudem ist jedes runde Loch annähernd doppelt so gross und durch die Kontrollochung wird es zudem um ca. 1/3 vergrössert.

Bei Verbundkarten, wo die Lochkarte gleichzeitig Originalbeleg ist, wird ein grösserer Teil des Schreibfeldes verlocht. Die Karte ist ohne Beschriftung schwerer lesbar. Die Kontrolle der Sortierung durch Blickkontrol1e ist nicht vollständig. Sieht man durch die Karten eines Sortierfaches durch, so kann man eine Karte  $2$  im Fach 1 nicht erkennen, weil  $2 = 1 + 9$  ist.

Die <sup>80</sup> Kolonnen Karte hat in jeder Kol. <sup>12</sup> Steuermöglichkeiten, die RR Karte nur 6, nämlich 0, 1, 3, 5, <sup>7</sup> und 9, weil die Zahlen 2, 4, <sup>6</sup> und <sup>8</sup> für Steuerungen nicht verwendbar sind und weil die Ueberlochzone fehlt. Für die Plazierung von kombinierten Schlüsseln mit mehreren Löchern pro Kol. ist daher die obere Karte besser geeignet.

Welche Lochkarte bietet nun den grösseren Inhalt?

Die Behauptung, dass <sup>90</sup> Kol. eben <sup>10</sup> Kolonnen mehr seien als <sup>80</sup> ist oberflächlich und wird den Tatsachen in vielen Fällen nicht gerecht. Wir müssen daher wie folgt präzisieren:

Die <sup>80</sup> Kolonnen Karte enthält <sup>80</sup> Normalkolonnen und <sup>80</sup> Ueberlochkolonnen. Die <sup>90</sup> Kol.-Karte bietet <sup>90</sup> Kolonnen Normalkolonnen. Die Ueberlochzone dient nur zur Kennzeichnung von oft unvermeidlichen Spezialfällen, besonders dann, wenn die Lochkarte für integrierte Verarbeitung eingesetzt ist, wo manche Ausnahme bezeichnet werden muss. Auch für die Kürzung des Datums nützt man oft die Ueberlochzone aus. Bei <sup>80</sup> Kol.Karten sind Monat und Jahr oft je 1-stellig, während man bei <sup>90</sup> Kol. je <sup>2</sup> Kolonnen verwendet. Auch Mengen- und Betragsfelder können manchmal mit Hilfe der Ueberlochzone gekürzt werden. Auch Addition, Subtraktion, Elimination, Felderauswahl usw. erfolgen mit Steuerlöchern. Bei der <sup>90</sup> Kol.-Karte müssen alle Steuerungen in der Normallochzone untergebracht werden; das kann man auch bei der <sup>80</sup> Kol.-Karte tun, man vermeidet es zwar oft, weil es die Sortierung stört.

Adresskarten enthalten oft eine ganze <sup>3</sup> zeilige Adresse. Hier ist der Vorteil der <sup>90</sup> Kol. am wertvollsten. Für Steuerlöcher gehen davon allerdings <sup>3</sup> - <sup>5</sup> Kol. verloren.

# Terminologie der Lochkarte

Sie sei an der am stärksten verbreiteten <sup>80</sup> Kol.-Karte erklärt. Den Raum von <sup>0</sup> - <sup>9</sup> bezeichnet man als Normalzone. Er nimmt die normalen Sortierbegriffe, sowie die Mengen und Werte auf. Die Ueberlochzone umfasst die Zeilen <sup>12</sup> - 11, in Spezialfällen noch die Zeile 0. Dieser Raum dient bei numerischen Angaben zur Be-Zeichnung von Spezialfällen, zur Unterbringung von Steuerlöchern für Subtraktion, Elimination, Feldauswahl, Aenderungen im Normalprogramm usw. Sehr oft verwendet man die Lochkarte als Verbundkarte. Sie ist dann Originalbeleg und gleichzeitig Lochkarte.

 $=$  Remington Rand

#### Zeichen1ochung

Bei unserer Schrift ist die Form massgebend, sie ist eine Formschrift. Bei der Lochkarte sind alle Löcher gleich, massgebend ist die Lage. Die Lochschrift ist also eine Lageschrift. Auf diesem Prinzip beruht die Zeichen1ochung. Man kann handschriftliche Angaben - sofern sie in Lageschrift auf der Lochkarte eingetragen sind - maschinell lesen und lochen lassen. Die Zeichenlochung ist dann stark überlegen, wenn pro Karte wenige Daten dezentral einzutragen sind. Bull bezeichnet dieses Verfahren als Fotolecteur, IBM als Mark Sensing und RR als Mark Reading. Technisch sind die Methoden von Bull und RR gleich. Die Lochgeschwindigkeit beträgt bei Bull/RR theoretisch <sup>9000</sup> Karten pro Stunde, bei IBM 6000. Die Markierung der Karten scheint bei Bull/RR etwas angenehmer zu sein als bei IBM. Eine automatische Prüfung stellt fehlende oder Doppelmarkierung fest. Auf diese Weise werden in der Schweiz pro Jahr ca. 45'000'000 Lochkarten gestanzt, wobei der Löwenanteil auf die PTT entfällt.

Die Schweiz verbraucht pro Jahr ca. <sup>450</sup> Millionen Lochkarten. Das gäbe ein Papierband vom 2-fachen Erdumfang. Man nimmt die Lochkarte leicht als etwas Selbstverständliches und wendet sich schnell den zu lösenden Aufgaben und den Maschinen zu. Technisch gesehen ist die Lochkarte ein Steuerorgan, aber ein sehr dominierendes. Sie ist die Keimzelle aus der das ganze Lochkartenverfahren entstanden ist. Nicht die Maschinen schufen die Lochkarte, sondern die Lochkarte schuf die Maschinen; sogar die elektronischen Geräte erwuchsen aus der Lochkarte und werden zum grösseren Teil immer noch von ihr gesteuert. Betrachtet man eine einzelne Operation, wie z.B. eine Sortierung, so kann man leicht erkennen, wie die Lochkarte sich selbst sortiert, d.h. das Fach wählt, das ihrer Lochung entspricht. Das wiederholt sich bei allen Vorgängen. Man erkennt den dominierenden Charakter der Lochkarte, wenn man die modernen technischen Mittel genauer ansieht und bedenkt, dass die Steuermerkmale der Lochkarte zuerst da waren und heute noch unverändert sind.

Die Lochkarte enthält eine Momentaufnahme, ein Differentialbild eines Vorganges, einen Materialbezug, eine Buchung, eine Operation, eine Dokumentation. Diese Differentialteile kann man nun nach allen gelochten Merkmalen wie: Artikel, Kostenart, Auftrags-Nr. usw. integrieren. Dieser Vorgang spielt sich auch ab mit der Schallplatte, Film, Lochstreifen, Tondraht usw. Dazu hat aber die Lochkarte noch den Differentialcharakter. Man kann das einzelne Element jederzeit wieder herauskristallisieren. Beide Funktionen erfolgen mit den gleichen Maschinen, nämlich den Sortier und den Klassiermaschinen. Wenn die Sortiermaschine integrierend arbeitet, so bringt sie alle Teile mit dem gleichen Merkmal zusammen und sortiert sie in auf- oder absteigender Reihenfolge. Arbeitet sie differenzierend, so scheidet sie gesuchte Merkmale aus.

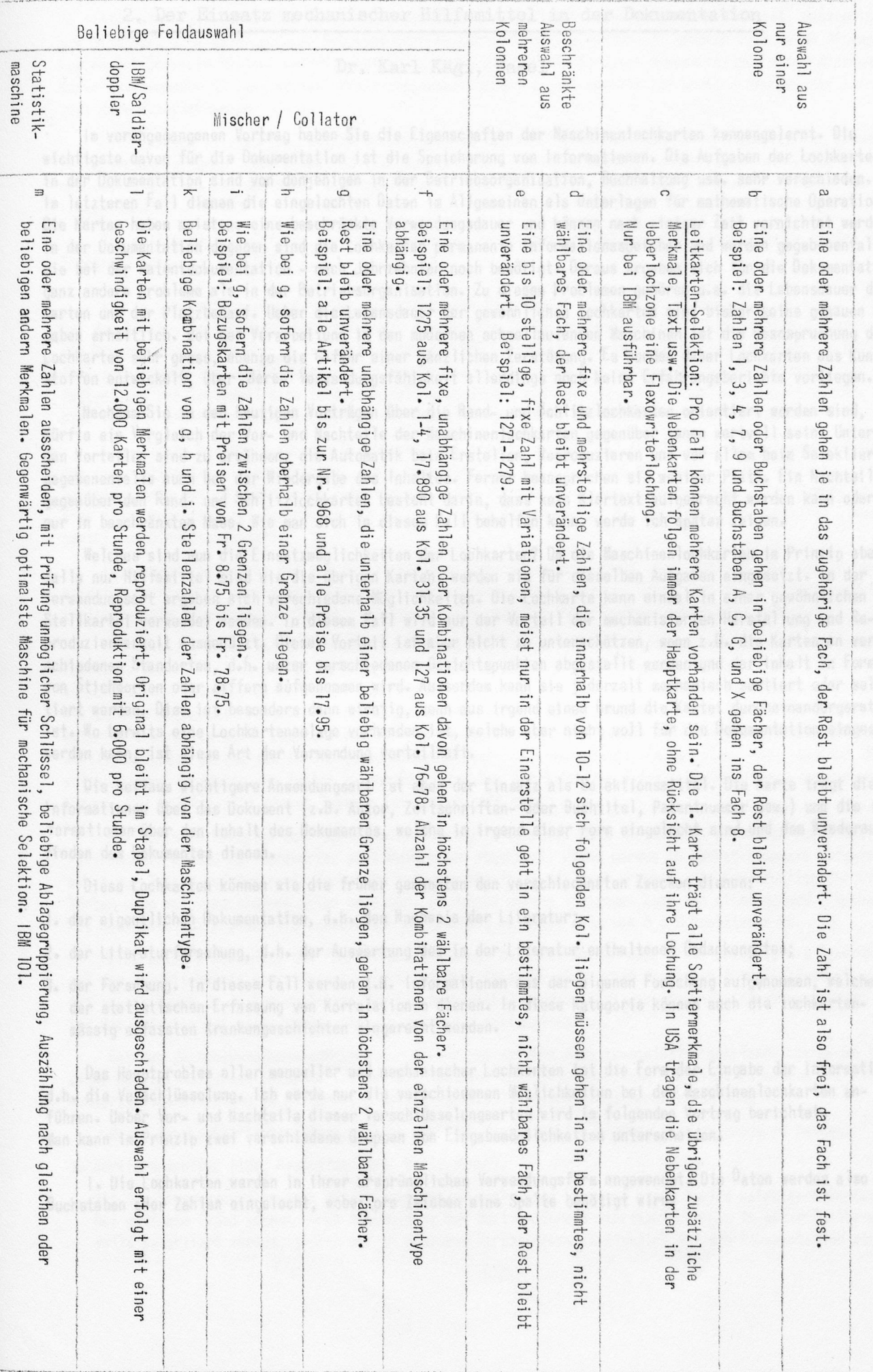